## **PROOF**

March 18, 2010

## **Abstract**

Output from gxeps

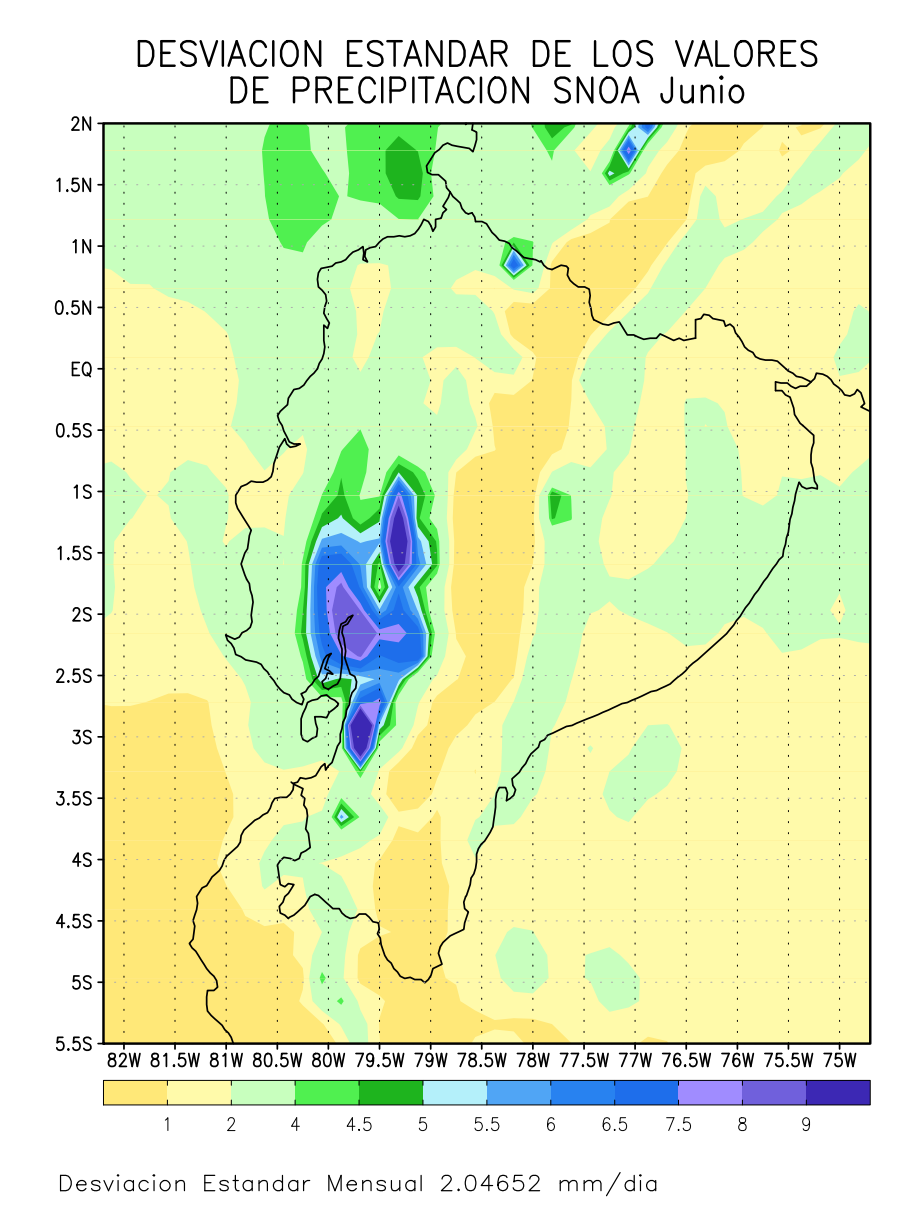

## **1 Output using gxeps** *−i <***in file***> −o <***out file***>*

SNOA : Enero 2015 a Diciembre 2039

Figure 1: Output using gxeps *−i <*in file*> −o <*out file*>*